### Java Classes

Introduction to the Java Programming Language

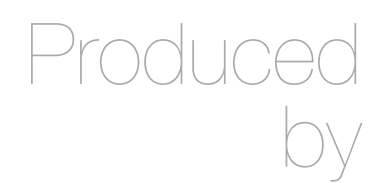

Eamonn de Leastar [edeleastar@wit.ie](mailto:edeleastar@wit.ie)

Department of Computing, Maths & Physics Waterford Institute of Technology

<http://www.wit.ie>

[http://elearning.wit.ie](http://www.wit.ie)

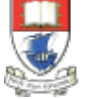

Waterford Institute of Technology INSTITIÚID TEICNEOLAÍOCHTA PHORT LÁIRGE

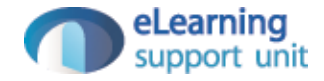

# Essential Java

#### ± **Overview**

- $\triangleq$  Introduction
- $\triangleq$  Syntax
- $\triangleleft$  Basics
- $\triangle$  Arrays

#### ± **Classes**

- $\triangleq$  Classes Structure
- $\triangle$  Static Members
- $\triangle$  Commonly used Classes

#### ± **Control Statements**

- $\triangle$  Control Statement Types
- $\triangleq$  If, else, switch
- $\triangleq$  For, while, dowhile

### ± **Inheritance**

- $\triangleq$  Class hierarchies
- $\triangleq$  Method lookup in Java
- $\triangleq$  Use of this and super
- Constructors and inheritance
- $\triangle$  Abstract classes and methods

Interfaces

### ± **Collections**

- $\triangle$  ArrayList
- $\triangleleft$  HashMap
- $\triangleq$  Iterator
- $\triangle$  Vector
- $\triangleq$  Enumeration
- $\triangleleft$  Hashtable

#### ± **Exceptions**

- $\triangle$  Exception types
- $\triangleq$  Exception **Hierarchy**
- $\triangle$  Catching exceptions
- $\triangleq$  Throwing exceptions
- $\triangleq$  Defining exceptions

Common exceptions and errors

- ± **Streams**
	- $\triangleq$  Stream types
	- $\triangle$  Character streams
	- $\triangleq$  Byte streams
	- $\triangleq$  Filter streams
	- 3  $\triangleq$  Object Serialization

## Overview

- $\triangleleft$  Classes in Java
	- $\div$  What are classes?
	- $\triangleq$  Defining classes
	- $\div$  . java files
	- $\triangle$  Packages and access level
	- $\triangleq$  .jar files and classpath
	- $\triangleq$  Fields, methods, and constructors
- $\triangleq$  Static fields and methods
	- $\triangleq$  Defining and using static fields
	- $\triangleq$  Defining and using static methods
- $\triangleq$  Commonly used classes in Java
	- $\triangleleft$  Object class
	- $\triangleq$  String and String Buffer classes
	- $\triangleq$  Class and System classes

## Road Map

- $\, \oplus \,$  Classes in Java
	- What are classes?
	- $\triangleq$  Defining classes
	- $\triangleq$  . java files
	- $\triangle$  Packages and access level
	- $\triangleq$  .jar files and classpath
	- $\triangleq$  Fields, methods, and constructors
- $\triangleq$  Static fields and methods
	- $\triangleq$  Defining and using static fields
	- $\triangleq$  Defining and using static methods
- $\triangleq$  Commonly used classes in Java
	- $\triangleleft$  Object class
	- $\triangleq$  String and String Buffer classes
	- $\triangleq$  Class and System classes

## How to Define Java Class?

 $\triangleq$  Java class is defined with using class keyword

- $\triangleq$  Class name follows the keyword, and by convention starts with capital letter
	- $\div$  For example Policy, Client, House, etc.
- $\triangle$  Class access level must be specified before the class keyword

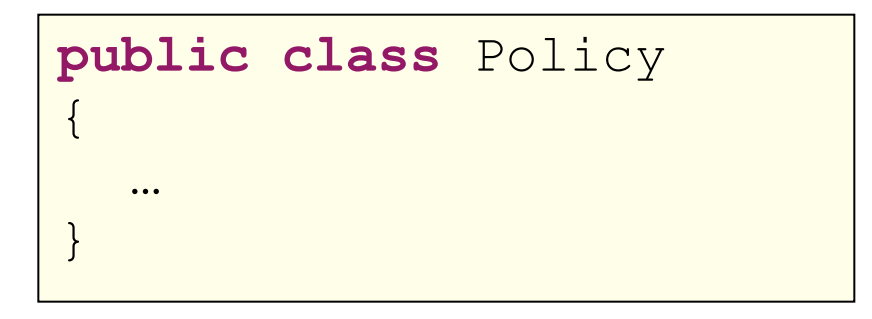

## Class Modifiers

 $\triangle$  Class Modifiers identifies visibility of the class

 $\div$  There are two access modifiers for a class:

 $\triangleq$  public

 $+$  Identifies that any other class can reference defined class

- $\triangle$  Not specified
	- $\triangleq$  Identifies that only classes defined in the same package can reference defined class

 $+$ It is default access level modifier

# .java Files

 $\triangle$  Java classes are contained in .java files

- $\triangle$  One file can contain one public class
- $\Diamond$  One file can contain more than one non-public classes
- $\Diamond$  The file name is the same as the class name contained in the file

```
package org.tssg.demo.models;
public class Policy
\{ …
}
```
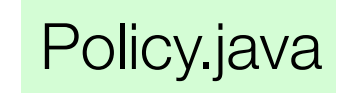

Package

- $\triangle$  Package groups related classes
	- $\ddot{\phi}$  Classes are usually related by their functionality, for example domain classes, testing classes, etc.
- $\triangle$  Package is identified using package keyword
- $\triangle$  Package is unique identifier for a class
	- $\div$  Two classes with a same name cannot be in the same package
	- $\triangle$  Different packages can contain same class names

**package** org.tssg.pim;

## Referencing Classes

 $\ddot{\phi}$  A class must be fully referenced every time when used outside of its package

 $\div$  Full qualifier for a class is used

 $\stackrel{\Leftrightarrow}{\rightarrow}$  package name + class name

```
package org.tssg.demo.tests;
public class PolicyTester
\{ org.tssg.demo.models.Policy policy;
 …
   policy = new org.tssg.demo.models.Policy();
}
```
## Import Statement

 $\ddot{\phi}$  Used to identify which classes can be referenced without fully identifying them

- $\triangleq$  Specified with import keyword
- $\triangle$  Can specify a class, or all classes from a package

```
package org.tssg.demo.tests;
import org.tssg.models.Policy;
public class PolicyTester
\{ Policy policy;
 …
   policy = new Policy();
}
```
# Compiling Classes

- $\Diamond$  When writing Java class, the source code is stored in .java files
- $\div$  When compiling Java classes, compiled code is stored in .class files
- $\triangle$  Compiled Java classes from the same package are compiled into the same directory

 $\triangle$  The directory name matched package name

## Classpath and .jar files

 $\triangle$  Classpath allows Java Virtual Machine to find the code

- $\ddot{\phi}$  CLASSPATH environment variable is used to indicate the root of where packages are
	- $\triangle$  Packages are subdirectories under the root
- $\triangle$  Compiled Java classes can be packaged and distributed in Java Archive (.jar) files

 $\triangleq$  Packages in the .jar file are replaced with directories

## What are Fields?

 $\triangle$  Object state is implemented through fields

- $\div$  Fields are defined at the class level
	- $\triangleq$  All instances of the same class have the same fields
	- $\Diamond$  Fields values can be different from instance to instance

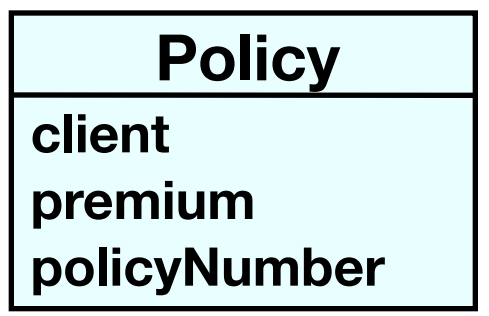

# Defining Fields

 $\ddot{\phi}$  A field definition consists of:

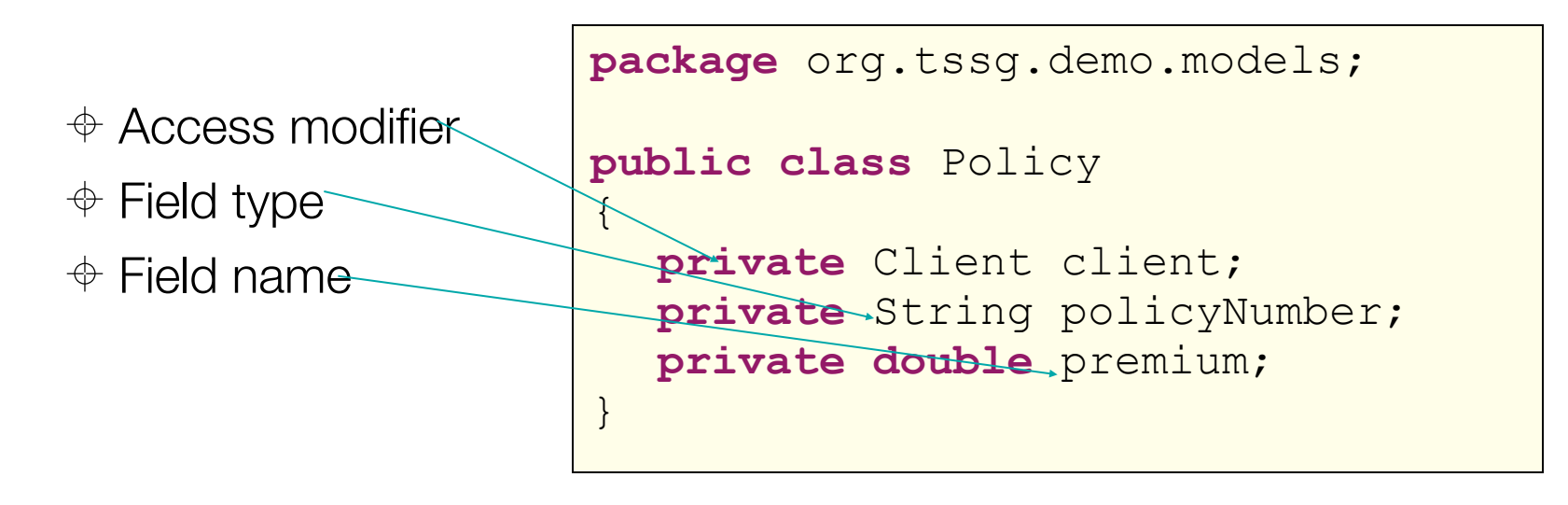

# Initializing Fields

- $\div$  Fields are initialized when new instance of a class is created
- $\triangle$  Primitive type fields get a default value
	- $\triangleq$  Numeric primitives are initialized to 0 or 0.0
	- $\triangleq$  boolean primitives are initialized to false
	- $\Diamond$  Reference type fields are initialized to null as they do not yet reference any object
- $\div$  Fields can also be explicitly initialized when declared

## Initializing Fields Explicitly

 $\triangle$  Possible when declaring fields

 $\triangle$  Constructors are generally used for initializing fields

```
package org.tssg.demo.models;
public class Policy {
   private Client client = new Client();
   private String policyNumber = "PN123";
   private double premium = 1200.00;
}
```
## Field Access Modifier

 $\div$  There are four different modifiers:

- $\triangleq$  public
	- $\triangle$  Allows direct access to fields from outside the package where class is defined
- $\triangle$  protected
	- $\triangle$  Allows direct access to fields from within the package where class is defined
- $\triangle$  default
	- $\triangle$  Allows direct access to fields from within the package where class is defined and all subclasses of the class
- $\triangle$  private

 $\triangle$  Allows direct access to fields from class only

# **Methods**

 $\triangle$  Methods represent behavior of an object

- $\ddot{\phi}$  All instances of the same class have same methods defined and understand same messages
- $\Diamond$  When a message is sent to an object, method that corresponds to that message is executed
	- $\triangleq$  Methods represent implementation of messages

## getters()/setters()

- $\div$  To allow access to private fields, getter and setter methods are commonly used
	- $\triangleq$  Getters return fields values
	- $\triangleq$  Setters set fields values to passed parameters

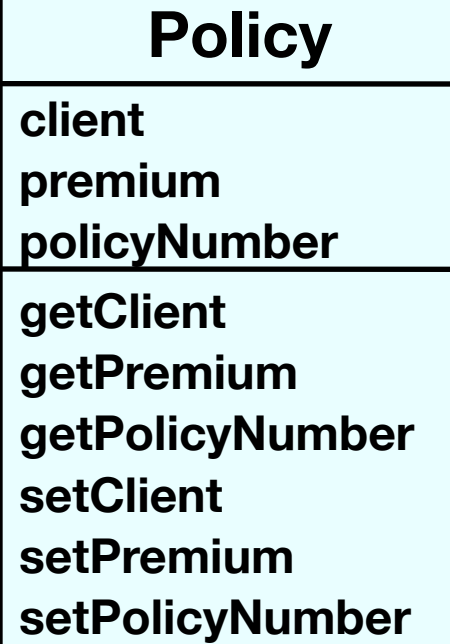

# Defining Methods

 $\triangleq$  Methods are defined with:

- $\triangle$  Access modifier, same as for fields
- $\triangleq$  Return type
- $\triangle$  Method name
- $\triangleq$  Parameters, identified with type and name

```
package org.tssg.demo.models;
public class Policy 
{
 …
   public void setClient(Client aClient)
\left\{\begin{array}{c} \end{array}\right\} …
 }
}
```
### **Constructors**

 $\Diamond$  Special methods used for creating instances of a class:

- $\triangleq$  access modifier
- $\triangle$  same name as the class
- $\Diamond$  manipulate new instance

```
package org.tssg.demo.models;
public class Policy 
\{ …
   public Policy()
\overline{\phantom{a}} setClient(new Client());
     setPolicyNumber("PN123");
      setPremium(1200.00);
 }
}
```
# Using Constructors

### $\div$  Use new before class name to create an instance of a class

```
package org.tssg.demo.models;
public class Policy
{
 …
   public Policy(Client aClient, String policyNumber, double premium)
\left\{\begin{array}{c} \end{array}\right\}setClient(aClient);
     setPolicyNumber(policyNumber);
      setPremium(premium);
 }
}
```
Policy policy = **new** Policy(**new** Client(), "PN123", 1200.00);

## Policy Class Implementation

```
package org.tssg.demo.models;
public class Policy 
{
   private Client client;
   private String policyNumber;
   private double premium;
   public Policy(Client aClient, String policyNumber, double premium)
\left\{\begin{array}{c} \end{array}\right\}setClient(aClient);
     setPolicyNumber(policyNumber);
      setPremium(premium);
 }
   public Client getClient() 
\left\{\begin{array}{c} \end{array}\right\} return client;
 }
   public void setClient(Client aClient) 
\left\{\begin{array}{c} \end{array}\right\} this.client = aClient;
 }
   //… other getters and setters..
}
```
## Road Map

- $\triangleleft$  Classes in Java
	- $\div$  What are classes?
	- $\triangleq$  Defining classes
	- $\div$  . java files
	- $\triangle$  Packages and access level
	- $\triangleq$  .jar files and classpath
	- $\triangleq$  Fields, methods, and constructors
- $\triangleq$  Static fields and methods
	- $\triangleq$  Defining and using static fields
	- $\triangleq$  Defining and using static methods
- $\triangleq$  Commonly used classes in Java
	- $\triangleleft$  Object class
	- $\triangleq$  String and String Buffer classes
	- $\triangleq$  Class and System classes

## What are Static Fields?

- $\Diamond$  Static fields represent data shared across all instances of a class
	- $\ddot{\phi}$  There is only one copy of the field for the class
	- $\ddot{\phi}$  Modification to the static field affects all instances of the class
- $\div$  Static fields are also knows as class variables
- $\div$  Some of the static fields usages include:
	- $\triangle$  Constants
	- $\triangleq$  Implementation of singleton pattern

## Declaring Static Fields

 $\triangle$  Declared by using the static keyword

- $\Diamond$  Java constants are declared as static final fields
	- $\triangle$  Modifier final indicates that field value cannot be changed

```
public class Count
{
  public static String INFO = "Sample Count Class";
   public final static int ONE = 1;
   public final static int TWO = 2;
   public final static int THREE = 3;
}
```
### Accessing Static Fields

 $\div$  Static field can be accessed:

 $\triangle$  Directly

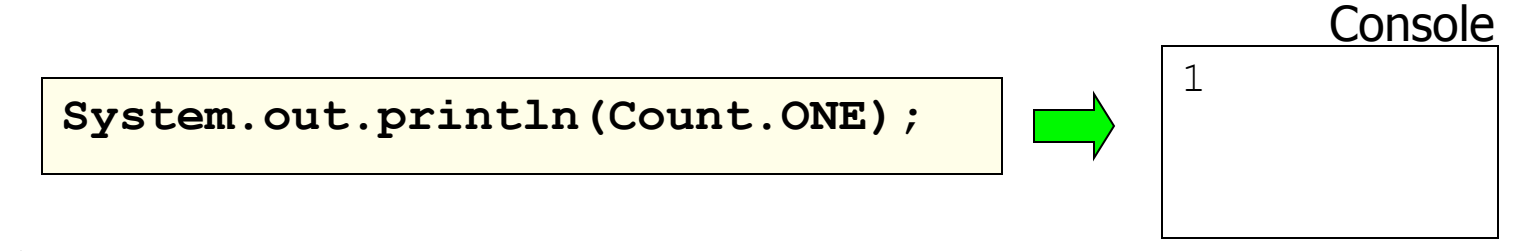

 $\triangleq$  Indirectly

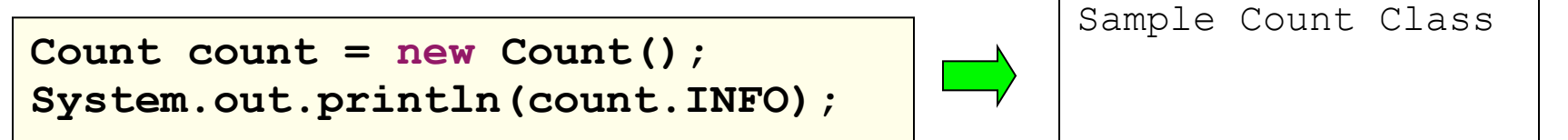

**Console** 

## Static Methods

 $\triangle$  Define behavior related to the class, not individual instances

- $\triangleq$  Defined by using the static keyword
- $\triangle$  Commonly used for accessing static fields
	- $\triangle$  Getter and setter methods

```
public class Count
{
    private static String INFO = "Sample Count Class";
    public final static int ONE = 1;
    public final static int TWO = 2;
    public final static int THREE = 3;
    public static String getInfo()
 {
      return INFO;
 }
}
```
## Using Static Methods

 $\triangle$  Static methods can be also accessed by instance or class

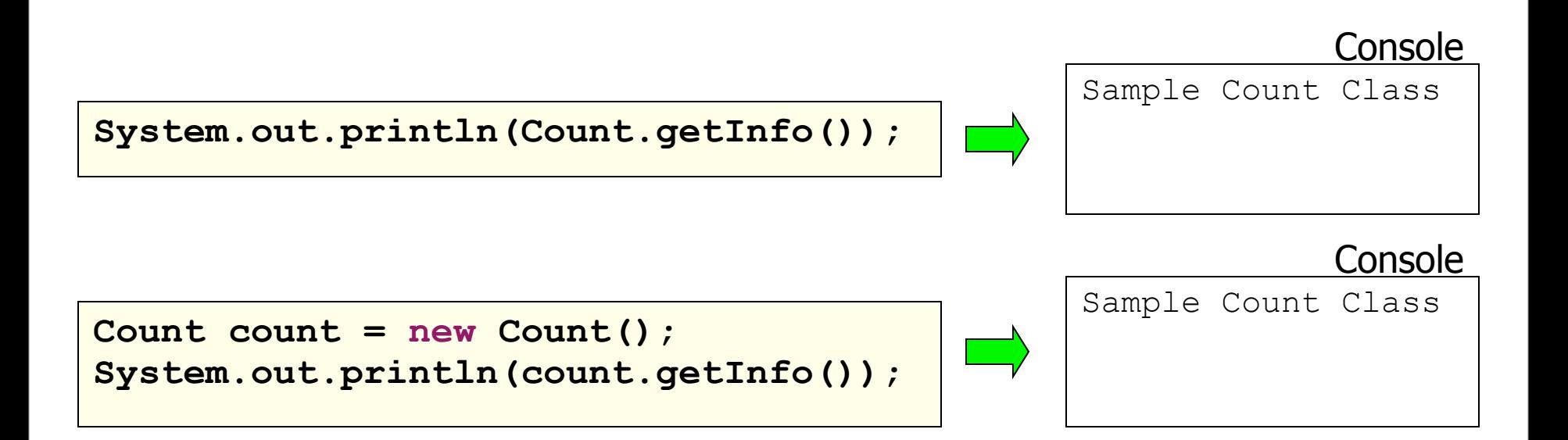

# Road Map

- $\triangleleft$  Classes in Java
	- $\div$  What are classes?
	- $\triangleq$  Defining classes
	- $\div$  . java files
	- $\triangle$  Packages and access level
	- $\triangleq$  . jar files and classpath
	- $\triangleq$  Fields, methods, and constructors
- $\triangleq$  Static fields and methods
	- $\triangleq$  Defining and using static fields
	- $\triangleq$  Defining and using static methods
- $\triangleq$  Commonly used classes in Java
	- $\triangleleft$  Object class
	- $\triangleq$  String and String Buffer classes
	- $\triangleq$  Class and System classes

# Package java.lang

 $\div$  It is a core package in Java

- $\Diamond$  When classes from this package are referenced there is no need for import statement
- $\div$  Contains core set of classes such as:
	- $\triangle$  Object
	- $\triangleq$  String
	- $\triangleq$  StringBuffer
	- $\triangleq$  System
	- $\triangleleft$  Class

# Object Class

 $\triangle$  Object class is the top of the class hierarchy in Java

- $\triangle$  Every class inherits from Object class
- $\triangle$  Defines some default behavior that is mainly overridden in subclasses
- $\div$  Commonly overridden methods from Object class are:
	- $\triangleq$  toString()
	- $\triangle$  equals()
	- $\triangleq$  hashCode()
	- $\triangle$  clone()

# Method equals()

 $\triangle$  Meant to return whether or not two objects are equal

- $\triangleq$  Default implementation in Object class returns whether or not are objects identical
	- $\oplus$  The == operator is used
- $\ddot{\phi}$  Overriding method allows to change the equality criteria
	- $\ddot{\phi}$  For example two policies are the same if they have the same client, same policyNumber and same premium

## Example equals() method

 $\hat{\varphi}$  An example of overriding the equals() method in the Policy class

 $\div$  Two policies are equal if their policy numbers are equal

```
public boolean equals(Object anObject)
{
    if (other == this)
\left\{ \begin{array}{c} 1 \end{array} \right. return true;
 }
   if (other == null)
\left\{ \begin{array}{c} 1 \end{array} \right. return false;
 }
    if (getClass() != other.getClass())
\left\{ \begin{array}{c} 1 \end{array} \right. return false;
 }
   Policy policy = (Policy) anObject;
    return getPolicyNumber().equals(policy.getPolicyNumber());
}
```
# Method hashCode()

 $\ddot{\phi}$  Used by collections, primarily HashMap and HashSet

- $\triangle$  Returns an int for indexing
- $\ddot{\phi}$  Hash codes must be identical for objects that are equal
- $\div$  For the Policy class implementation of the hash code method could be:

```
public int hashCode()
\{
```
}

```
return qetPolicyNumber().hashCode();
```
# String Class

 $\triangle$  Used for manipulating constant set of characters

 $\triangle$  Literals are String instances that cannot be changed, and have fixed size

```
String greeting = "Hello" + ", do you like my hat?";
       //"Hello, do you like my hat?"
String hello = greeting.substring(0,5); //"Hello"
String upercase = hello.toUpperCase(); //"HELLO THERE!"
boolean isEqual = hello.equals("HELLO"); //false
boolean isEqual1 = hello.equalsIgnoreCase("HELLO"); //true
```
# StringBuffer Class

 $\triangleq$  Used for strings that can change

- $\triangle$  Allows for adding, replacing and deleting characters
	- $\div$  When characters are added size increases
	- $\triangleq$  StringBuffer object knows about its length and capacity
		- $\triangleq$  length indicates how many characters it has
		- $\triangle$  capacity indicates how many characters it can currently hold

# Using StringBuffer Class

 $\oplus$  Typical buffer manipulation includes appending, replacing, inserting and deleting characters

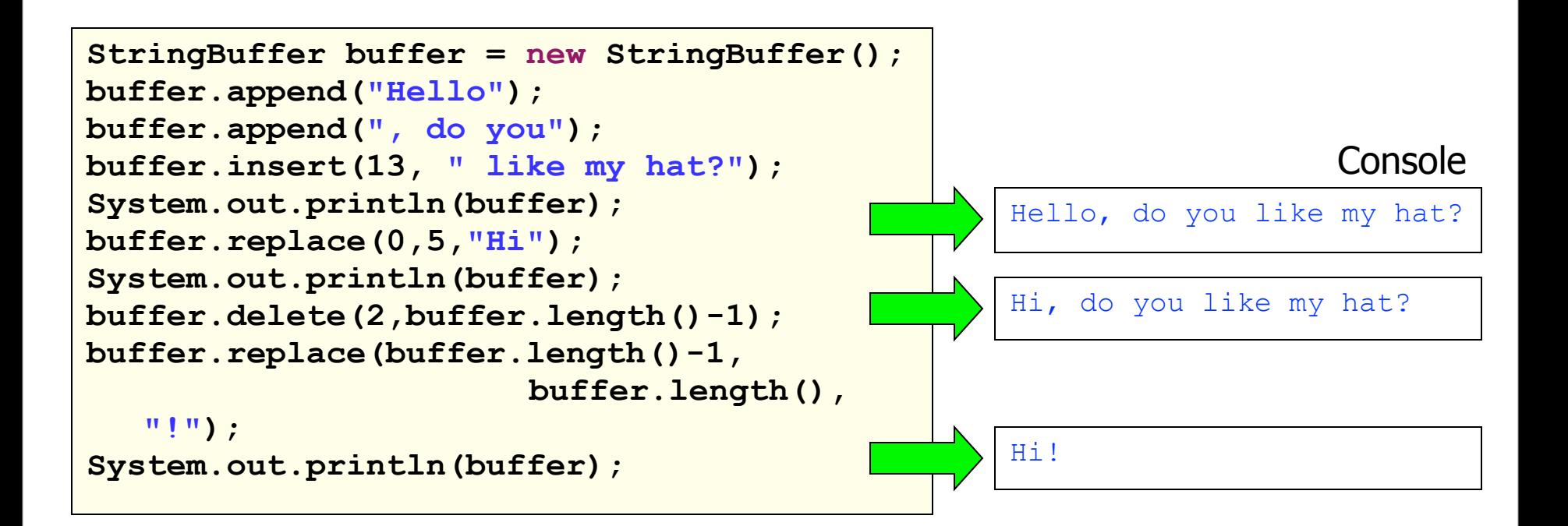

## System Class

 $\oplus$  Provides an access to system functions through its static protocols

- $\div$ It is not possible to create instances of System class
- $\triangle$  Defines static methods and fields

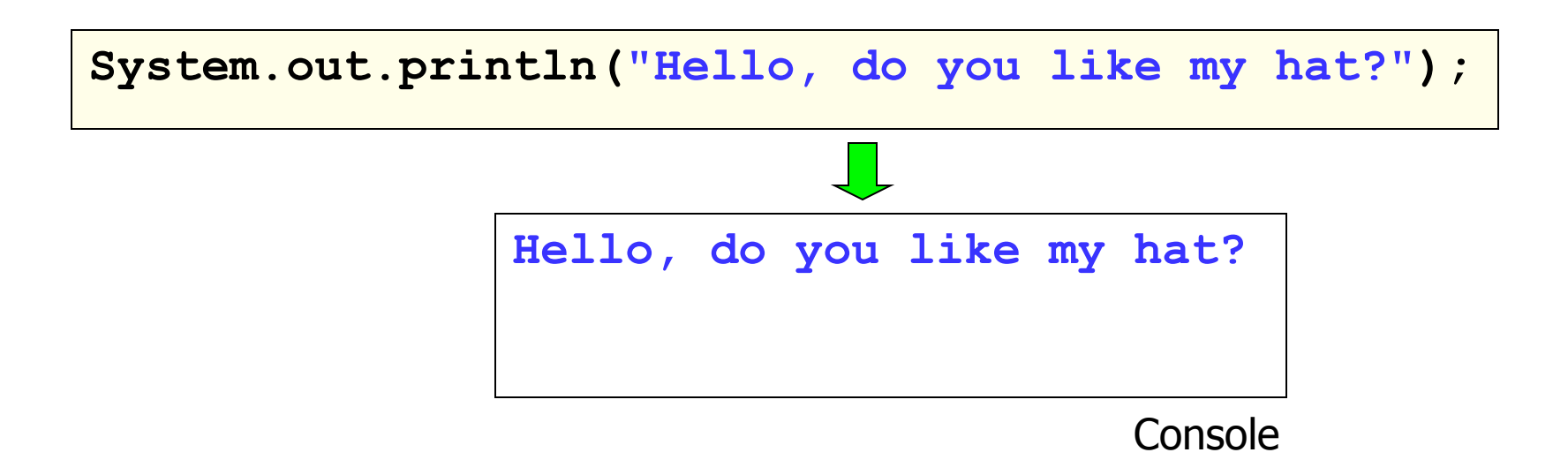

# **Summary**

- $\triangleleft$  Classes in Java
	- $\div$  What are classes?
	- $\triangleq$  Defining classes
	- $\div$  . java files
	- $\triangle$  Packages and access level
	- $\triangleq$  . jar files and classpath
	- $\triangleq$  Fields, methods, and constructors
- $\triangleq$  Static fields and methods
	- $\triangleq$  Defining and using static fields
	- $\triangle$  Defining and using static methods
	- $\triangleq$  Singleton pattern
- $\triangleq$  Commonly used classes in Java
	- $\triangleleft$  Object class
	- $\triangleq$  String and String Buffer classes
	- $\triangleq$  Class and System classes

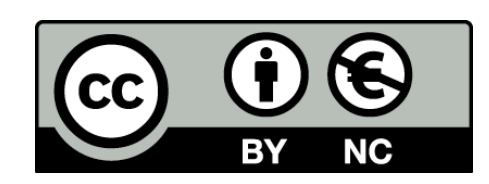

Except where otherwise noted, this content is licensed under a [Creative Commons](http://creativecommons.org/licenses/by-nc/3.0/)  [Attribution-NonCommercial 3.0 License.](http://creativecommons.org/licenses/by-nc/3.0/)

For more information, please see [http://](http://creativecommons.org/licenses/by-nc/3.0/) [creativecommons.org/licenses/by-nc/3.0/](http://creativecommons.org/licenses/by-nc/3.0/)

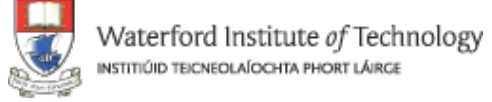

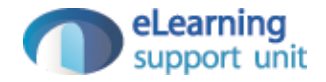